Приложение 1 к приказу № 252

OT 4 27 04 2022 г.

**УТВЕРЖДАЮ** 

И.о ректора ТГУ имени Г.Р. Державина И.В. Налетова

 $\frac{27}{10}$  04 2022 r.

## Прейскурант на платные услуги Фундаментальной библиотеки ФГБОУ ВО «Тамбовский государственный университет имени Г.Р. Державниа»

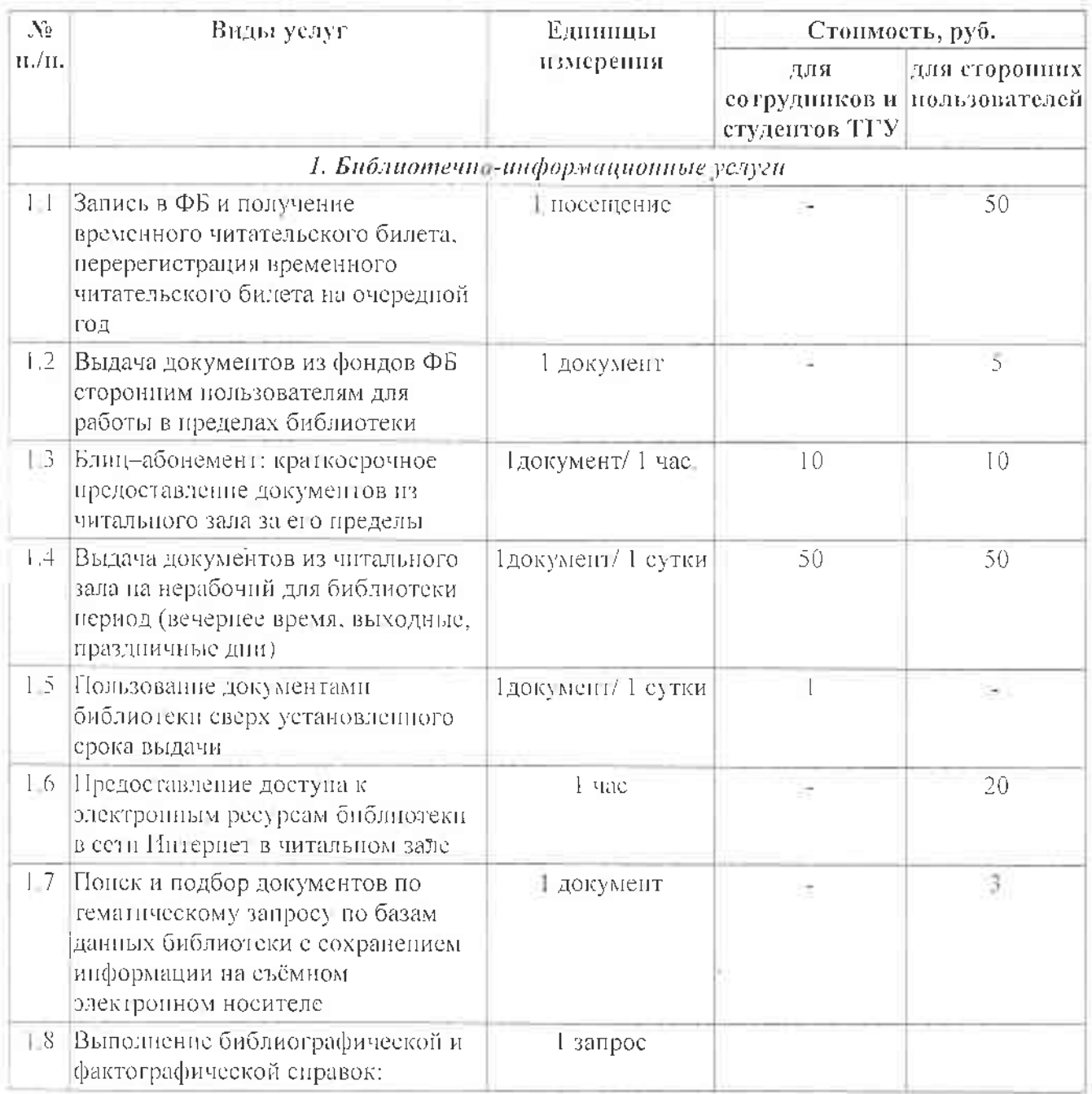

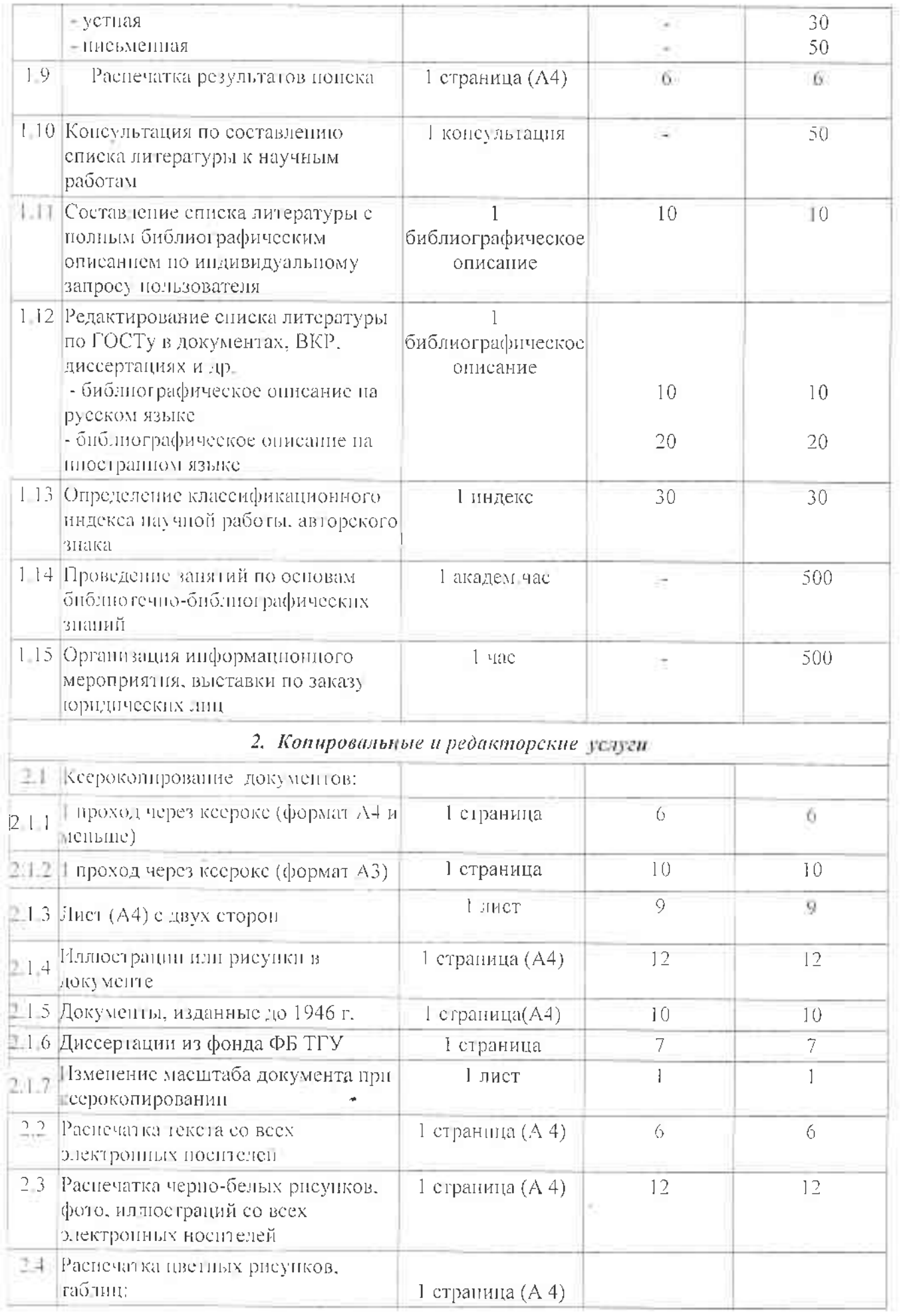

in a

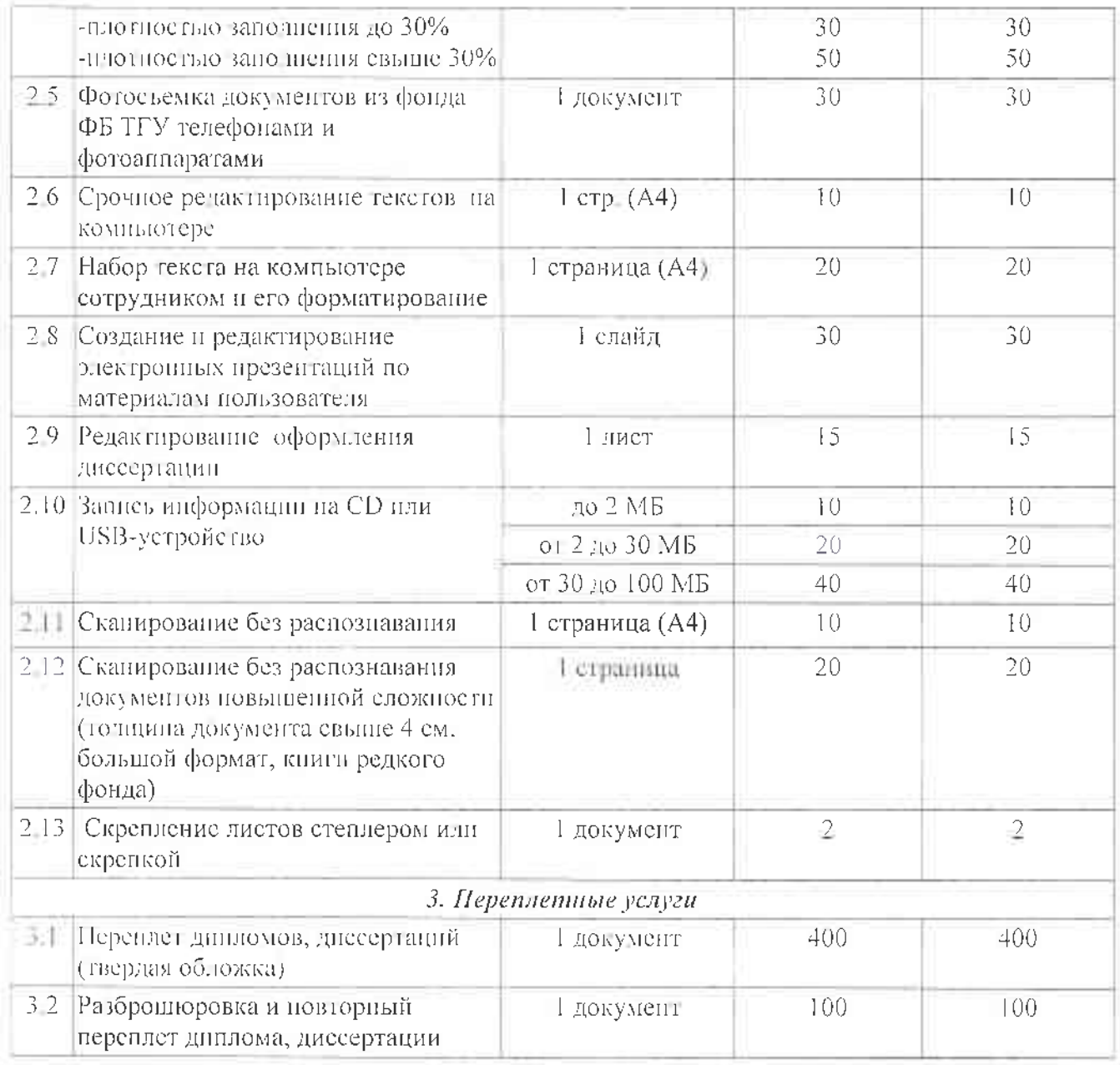

## Директор фундаментальной

библиотеки:

Н.А. Стефановская

## Согласовано:

- Е.А. Юрина
- В.Н. Сысоева
	- K.A. Honon

И.В. Ивинская

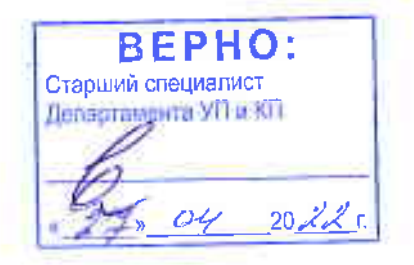